# THOOVIL 公交432的时间表和线路图

**432** 天通北苑 アンチャンプ マンチャンプ あいしゃ [下载](https://moovitapp.com/index/api/onelink/3986059930?pid=Web_SEO_Lines-PDF&c=Footer_Button&is_retargeting=true&af_inactivity_window=30&af_click_lookback=7d&af_reengagement_window=7d&GACP=v%3D2%26tid%3DG-27FWN98RX2%26cid%3DGACP_PARAM_CLIENT_ID%26en%3Dinstall%26ep.category%3Doffline%26ep.additional_data%3DGACP_PARAM_USER_AGENT%26ep.page_language%3Dzh-cn%26ep.property%3DSEO%26ep.seo_type%3DLines%26ep.country_name%3D%25E4%25B8%25AD%25E5%259B%25BD%26ep.metro_name%3D%25E5%258C%2597%25E4%25BA%25AC&af_sub4=SEO_other&af_sub8=%2Findex%2Fzh-cn%2Fline-pdf-Beijing___%25E5%258C%2597%25E4%25BA%25AC-3160-855782-411234&af_sub9=View&af_sub1=3160&af_sub7=3160&deep_link_sub1=3160&deep_link_value=moovit%3A%2F%2Fline%3Fpartner_id%3Dseo%26lgi%3D411234%26add_fav%3D1&af_dp=moovit%3A%2F%2Fline%3Fpartner_id%3Dseo%26lgi%3D411234%26add_fav%3D1&af_ad=SEO_other_432_%E5%A4%A9%E9%80%9A%E5%8C%97%E8%8B%91_%E5%8C%97%E4%BA%AC_View&deep_link_sub2=SEO_other_432_%E5%A4%A9%E9%80%9A%E5%8C%97%E8%8B%91_%E5%8C%97%E4%BA%AC_View)App

公交432((天通北苑))共有2条行车路线。工作日的服务时间为: (1) 天通北苑: 06:00 - 23:00(2) 西苑枢纽站: 05:30 - 22:30 使用Moovit找到公交432离你最近的站点,以及公交432下班车的到站时间。

#### 方向**:** 天通北苑

41 站 [查看时间表](https://moovitapp.com/beijing___%E5%8C%97%E4%BA%AC-3160/lines/432/411234/1408576/zh-cn?ref=2&poiType=line&customerId=4908&af_sub8=%2Findex%2Fzh-cn%2Fline-pdf-Beijing___%25E5%258C%2597%25E4%25BA%25AC-3160-855782-411234&utm_source=line_pdf&utm_medium=organic&utm_term=%E5%A4%A9%E9%80%9A%E5%8C%97%E8%8B%91)

西苑枢纽站

颐和园路东口

圆明园南门

圆明园东路

清华附中

圆明园东门

北京体育大学

正白旗

上地南口

上地西里

上地三街东口

上地桥东

清河大楼

安宁庄东路南口

安宁里南站

安宁里

西三旗桥西

西三旗桥东

邮政研究院

育新小区北口

地铁育新站

新都

## 公交**432**的时间表

往天通北苑方向的时间表

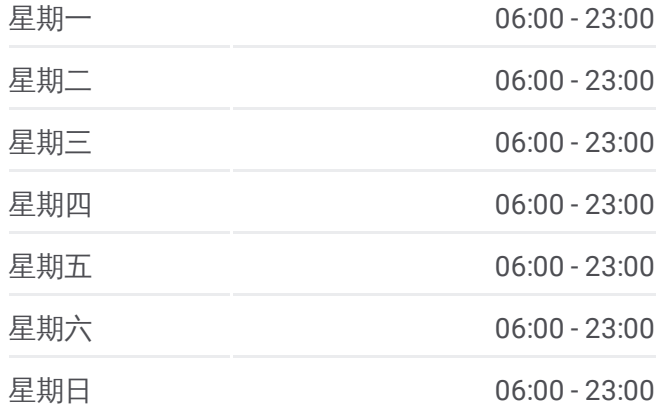

公交**432**的信息 方向**:** 天通北苑 站点数量**:** 41

行车时间**:** 100 分 途经站点**:**

建材城东路西口

硅谷小区

建材城东里

森林大第

贺村

中滩

天通西苑南

天通西苑北

天通苑太平庄

天通北苑一区南

天通北苑二区南

天通北苑三区南

天通苑塔楼

天通东苑一区

天通东苑二区北门

天通东苑三区

天通东苑三区北站

天通北苑

方向 **:** 西苑枢纽站 44站

[查看时间表](https://moovitapp.com/beijing___%E5%8C%97%E4%BA%AC-3160/lines/432/411234/1408575/zh-cn?ref=2&poiType=line&customerId=4908&af_sub8=%2Findex%2Fzh-cn%2Fline-pdf-Beijing___%25E5%258C%2597%25E4%25BA%25AC-3160-855782-411234&utm_source=line_pdf&utm_medium=organic&utm_term=%E5%A4%A9%E9%80%9A%E5%8C%97%E8%8B%91)

## 天通北苑

天通东苑三区北站

天通东苑三区

天通东苑二区北门

天通苑东一区

天通苑塔楼

天通北苑三区南

天通北苑二区南

天通北苑一区东门

天通北苑一区北门

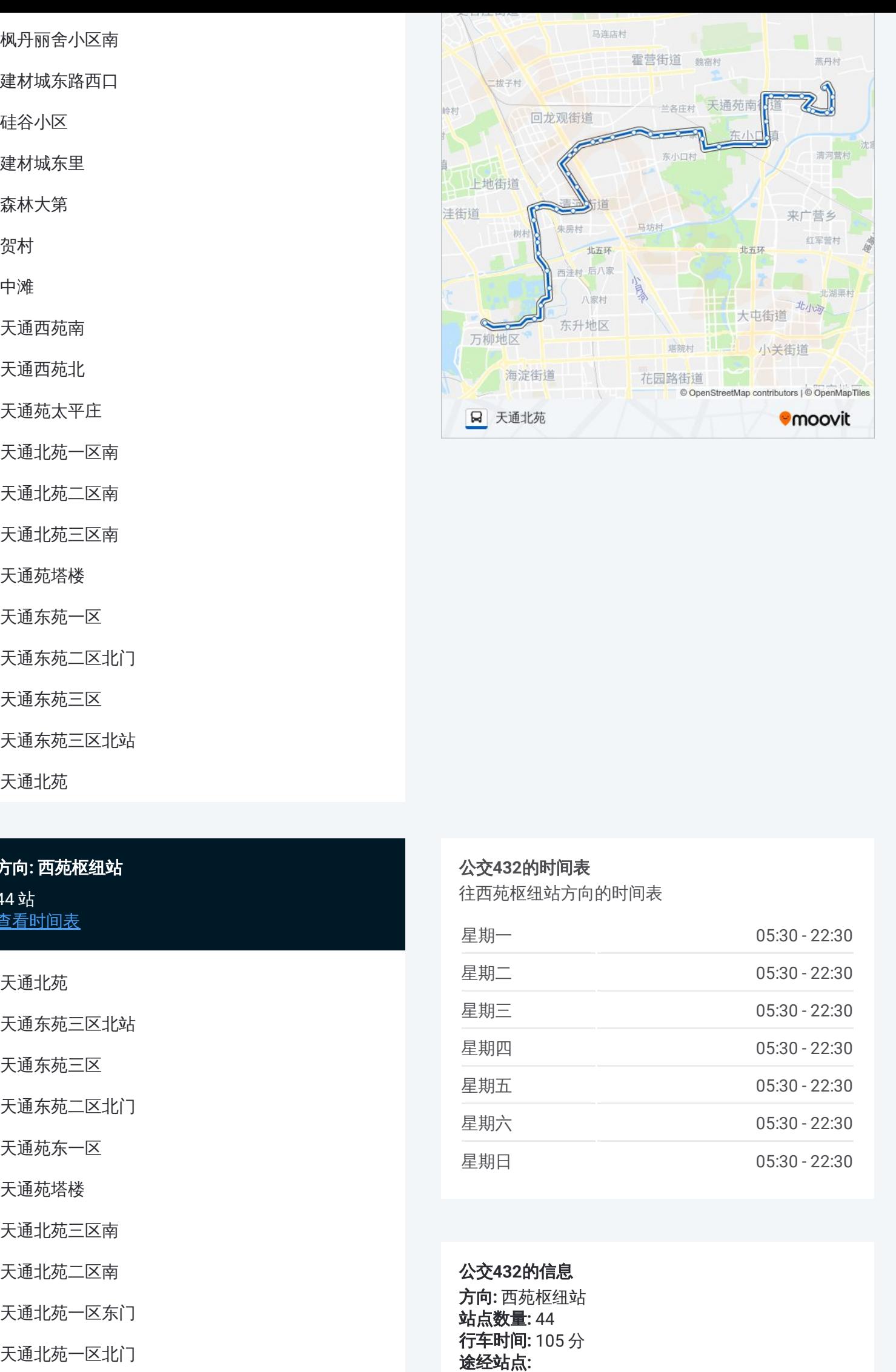

### 公交 **4 3 2**的时间表

往西苑枢纽站方向的时间表

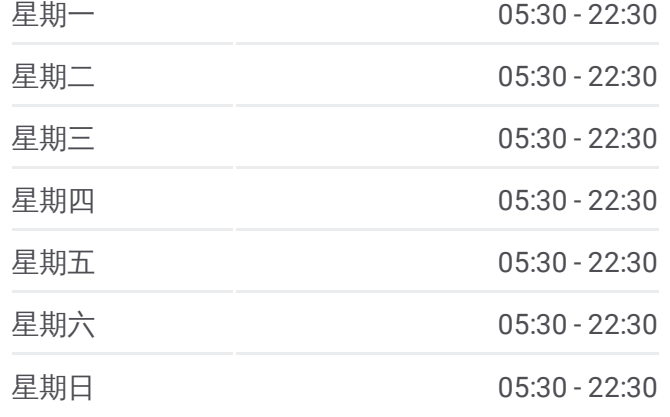

公交 **4 3 2**的信息 方向 **:** 西苑枢纽站 **站点数量: 44 行车时间:** 105 分 途经站点

东三旗南站

天通苑太平庄

天通西苑北

天通西苑南

东小口

中滩

贺村

森林大第

建材城东里

硅谷小区

建材城东路西口

枫丹丽舍小区南

新都

地铁育新站

育新小区北口

邮政研究院

西三旗桥东

西三旗桥西

安宁里

安宁里南站

安宁庄东路南口

清河大楼

上地桥东

上地三街东口

上地西里

上地南口

正白旗

北京体育大学

圆明园东门

清华附中

圆明园东路

圆明园南门

颐和园路东口

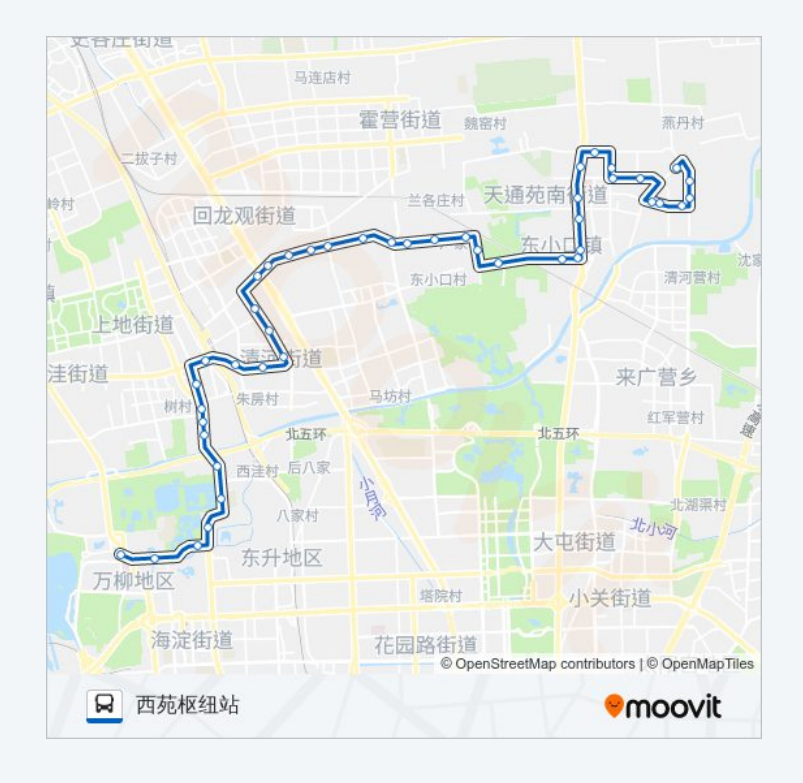

你可以在moovitapp.com下载公交432的PDF时间表和线路图。使用Moovit应用程式查询北京的实时公交、列车时刻表 以及公共交通出行指南。

© 2024 Moovit - 保留所有权利